# **Virtual-IPM**

A modular framework for IPM (and other related) simulations

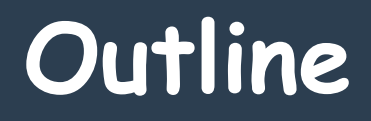

### Motivation

### Structure of the program

### Use cases

- Available models
- Benchmarking + Testing

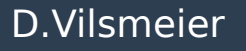

### **Motivation**

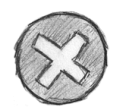

Although many different solutions were available they could not be easily combined

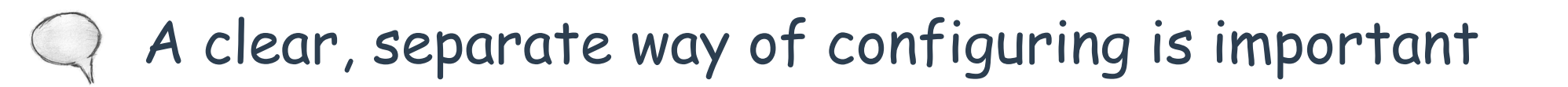

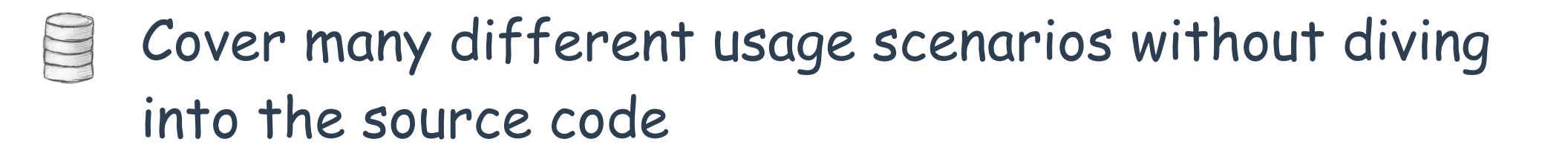

The goal is to have a tested, documented, maintained code which is easy to use and easy to extend

### **Built with …**

Qt

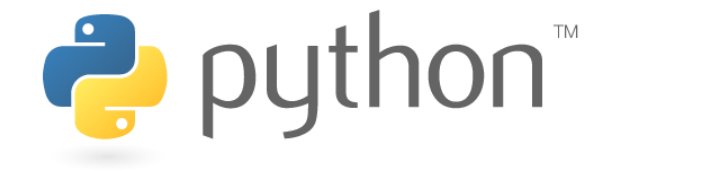

Python 3.5 (+ Python 2.7 compatibility)

PyQt5 (+ PyQt4 compatibility)

# matplotlib

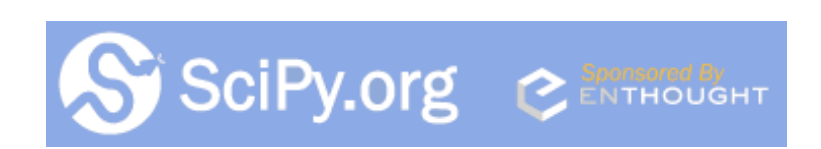

numpy + scipy

+ anna, injector, ionics, pandas, pyhocon, reactivex, six

# **Why Python?**

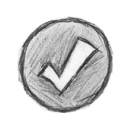

Concise and intuitive syntax  $\rightarrow$  clean and well understandable code

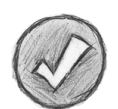

No code "overhead" (e.g. resource allocation is done by the compiler)  $\rightarrow$  focus on the logic / algorithm  $\rightarrow$  move faster from code to results

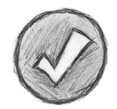

"Batteries included"  $\rightarrow$  Python ships with a huge standard library + tons of third-party packages are available

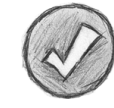

Native code inspection allows for integration with a GUI

## **What about performance?**

- $\Rightarrow$  Python merely serves as an interface to the "computational libraries" and only does the job of "gluing together"
- $\Rightarrow$  Those components who do the heavy lifting are compiled in C for example (e.g. numpy)
- Different options are possible as for example tensorflow in order to harness GPU power

## **How does it work?**

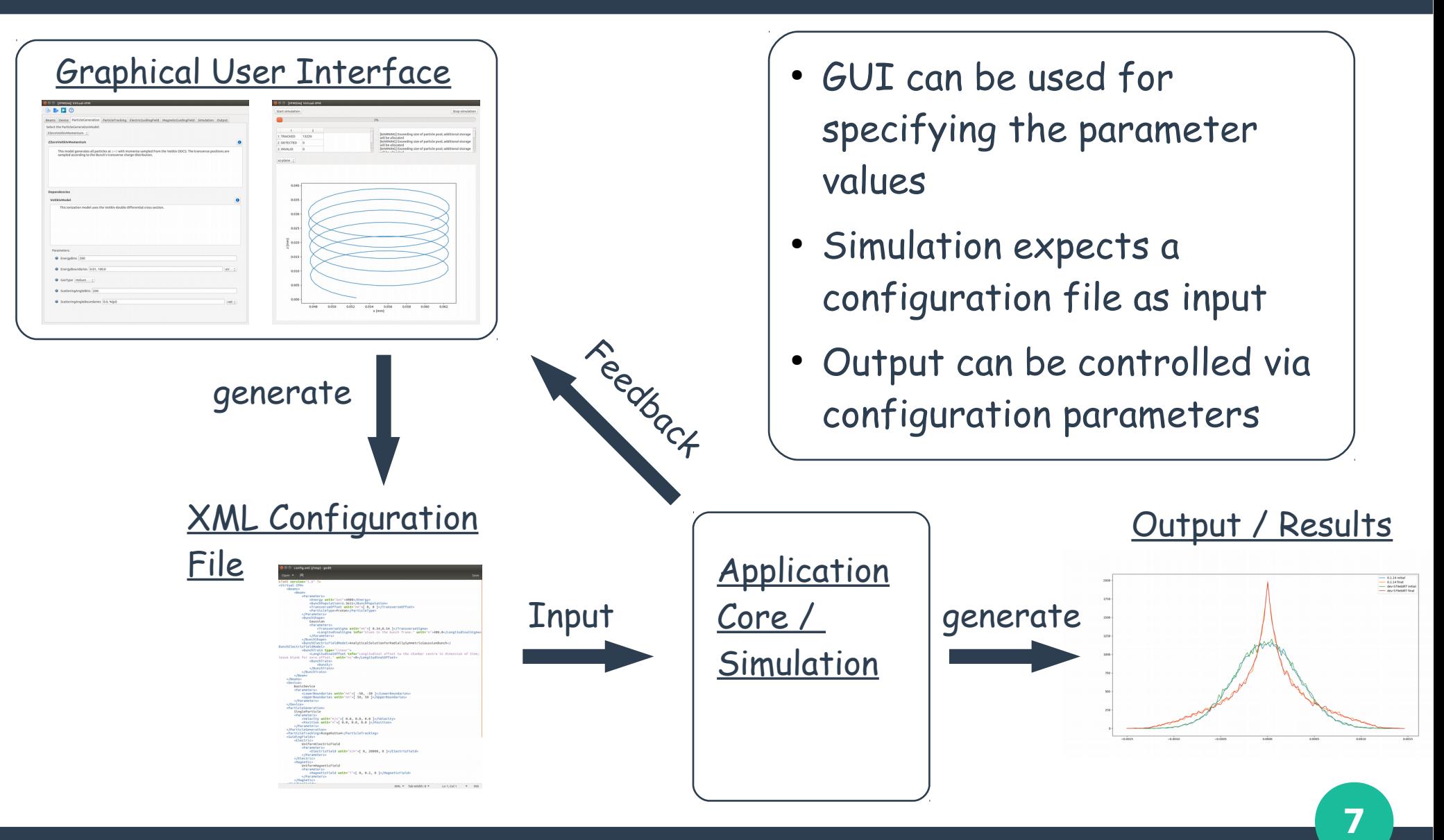

### D.Vilsmeier IPM Workshop, 21 - 24 May 2017

## **Graphical User Interface**

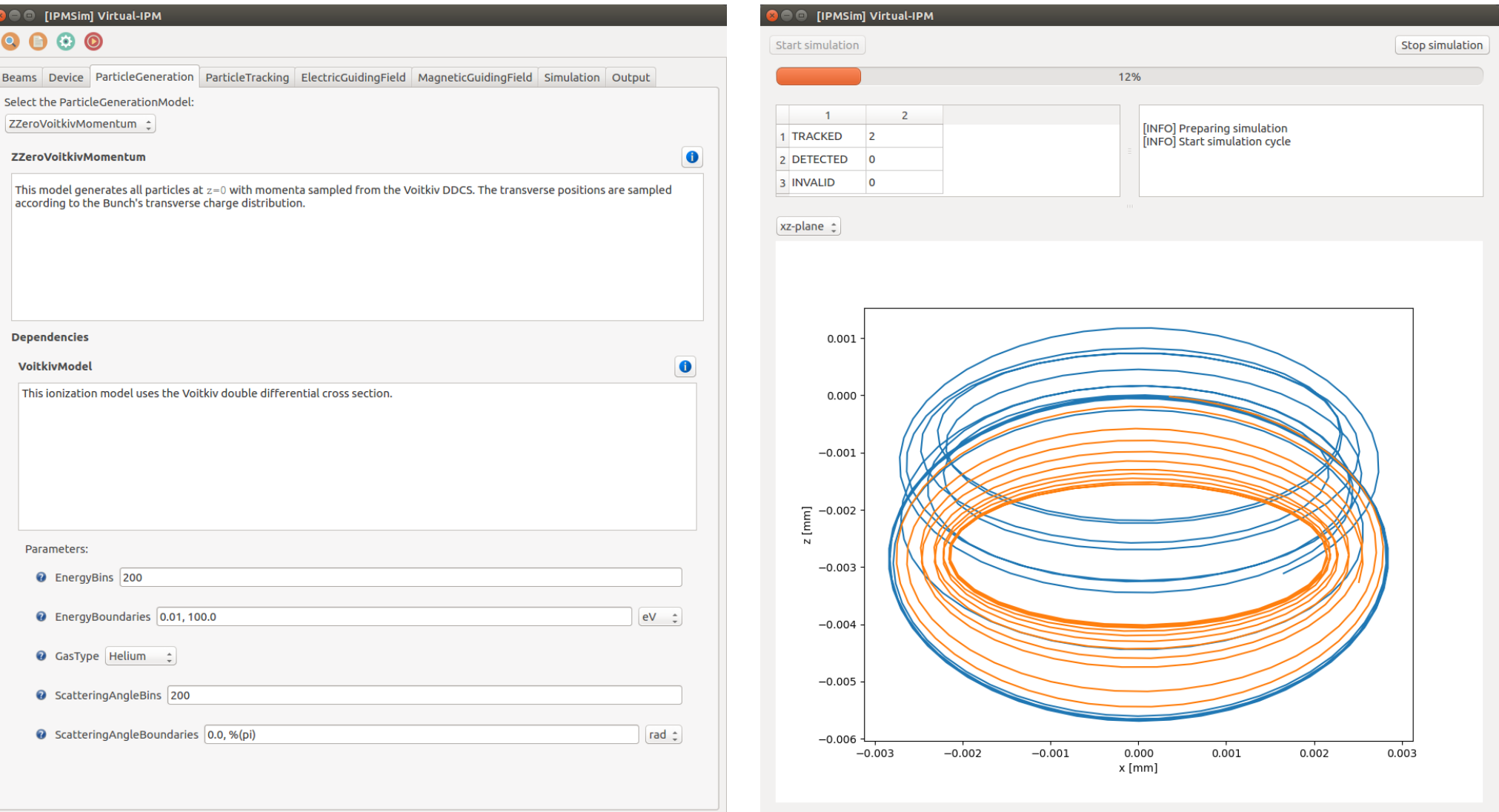

### D.Vilsmeier **IPM Workshop, 21 - 24 May 2017**

### **Use cases**

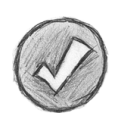

Beam space charge

- 
- Guiding field nonuniformities
- Correlation between electron and ion detection

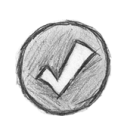

Multiple beams (e.g. electron lens)

Particle trajectories

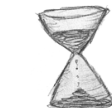

Electron background

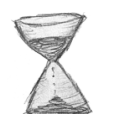

Electron wire scanner

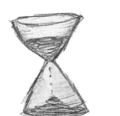

Gas-jet for IPM and BIF

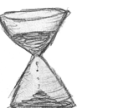

Secondary electrons

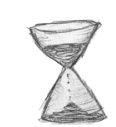

Meta-stable excited states for BIF

### **Modules**

- Particle generation
- Particle tracking
- Particle detection
- Guiding fields
- **Bunch shapes**
- Beam fields
- **Output**

Several other auxiliary components

## **Particle life cycle**

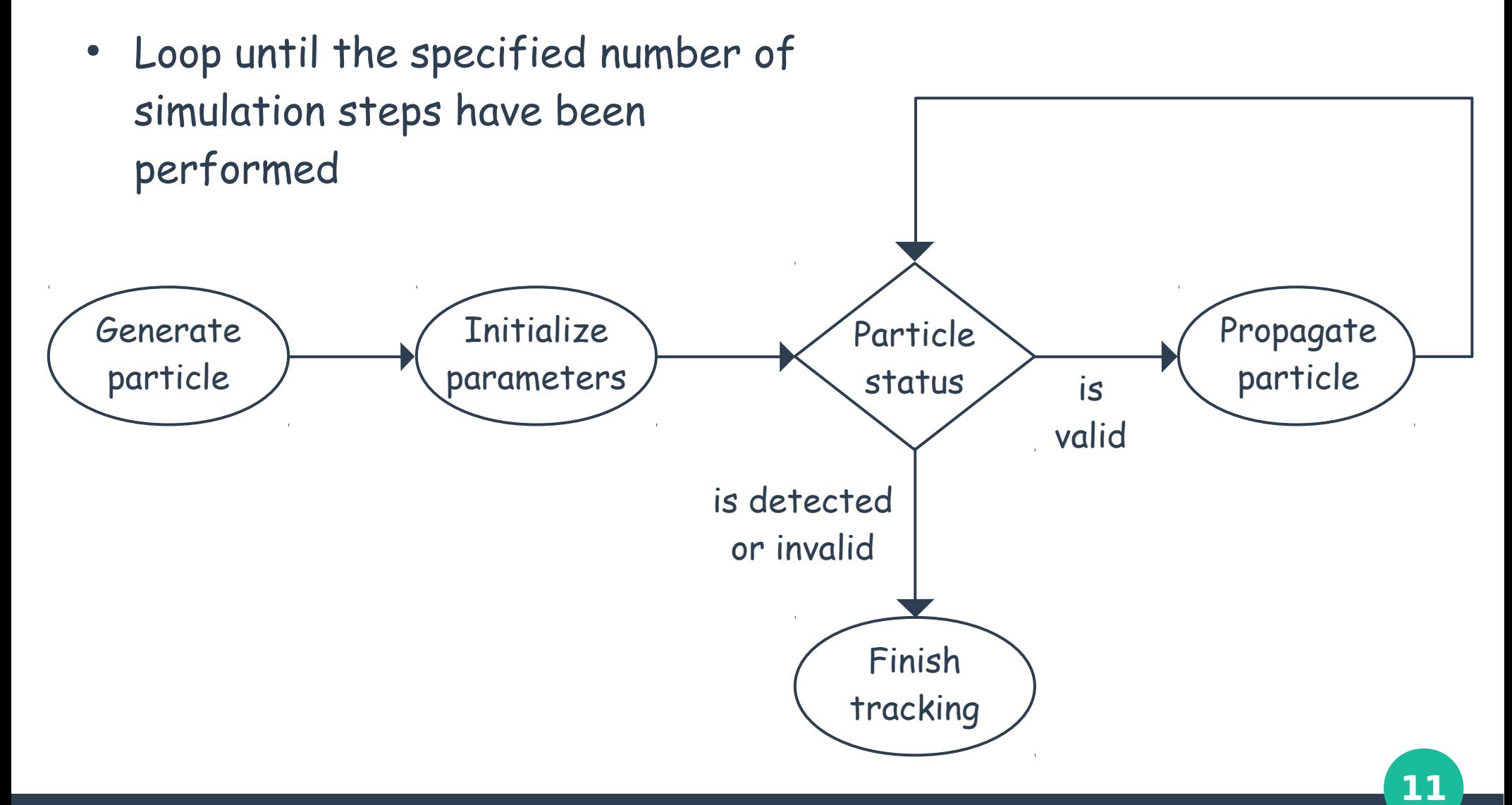

D. Vilsmeier **IPM Workshop, 21 - 24 May 2017** 

## **Inspired by …**

… PyECLOUD-BGI **-** analytical formula for particle tracking + Bassetti & Erskine bunch field model (thanks to G. Iadarola)

… GSI-code **–** analytical formula for the electric field of ellipsoids (thanks to P. Forck, S. Udrea)

… JPARC-code **–** Runge-Kutta-4th order particle tracking + 2D Poisson solver (thanks to K. Satou)

### **What components are available?**

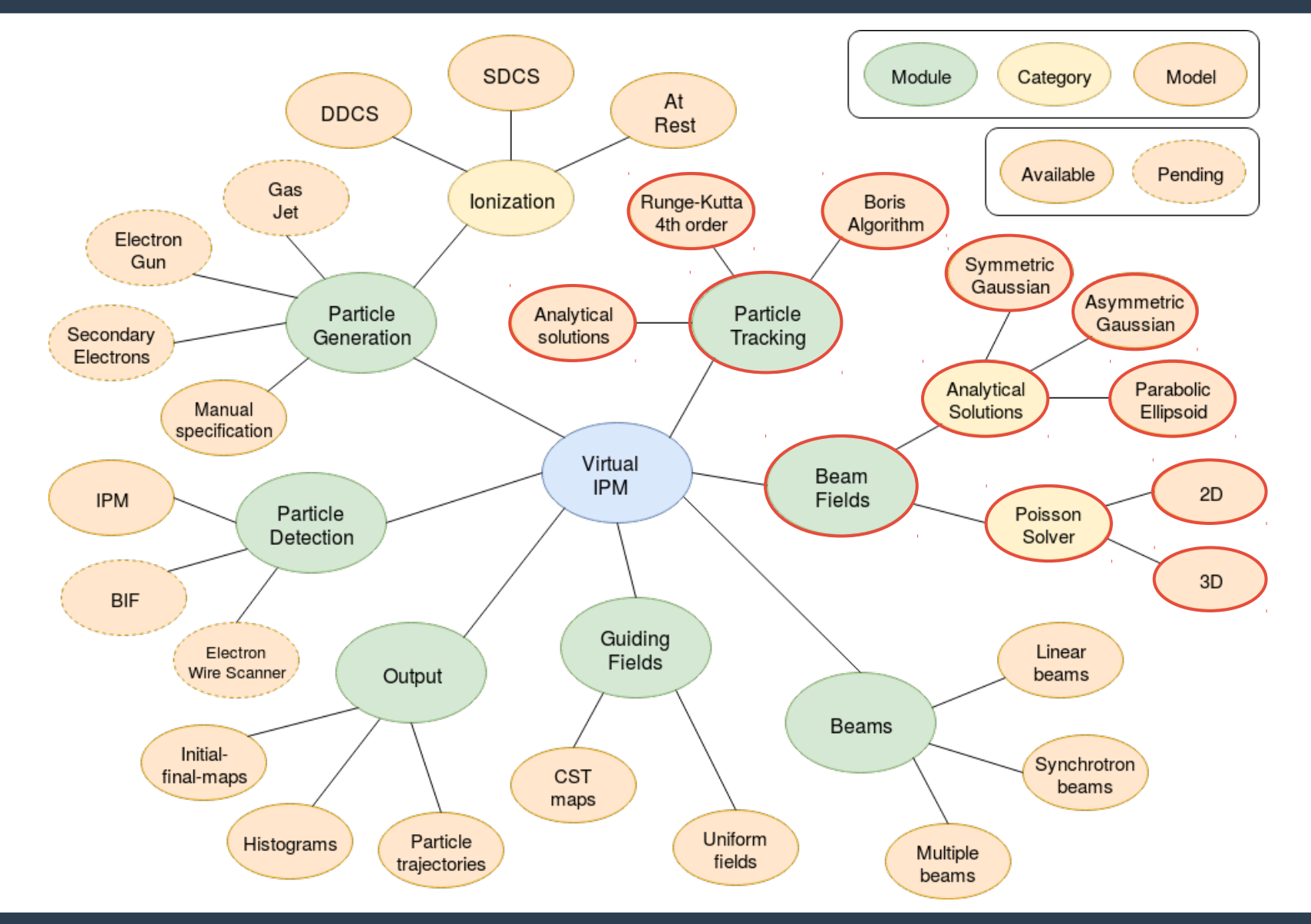

D.Vilsmeier IPM Workshop, 21 - 24 May 2017

## **Bunch field models**

### Symmetric Gaussian

- Solution is obtained from solving Poisson's equation in 2D
- Field is scaled with the fraction of the long. density

### Parabolic Ellipsoid<sup>2)</sup>

- Charge density  $\sim$  $1 / ab^2$  \*  $(1 - r^2/b^2 - z^2/a^2)$
- Uses elliptical coordinates to solve Poisson's equation in 3D

2) M.Dolinska, R.W.Mueller, P.Strehl: "The Electric Field of Bunches", 2000

### Asymmetric Gaussian 1)

- Uses the complex error function to solve Poisson's equation in 2D
- Field is scaled with the fraction of the long. density

1) M.Bassetti, G.A.Erskine: "Closed expression for the electrical field of a two-dimensional Gaussian charge", CERN-ISR-TH/80-06, 1980

### Poisson Solver

- Solve Poisson's equation numerically in either 2D or 3D
- For 2D the field is scaled with the fraction of the long. density

# **Particle tracking models**

### Analytical Solution

For the special case of

• uniform electric and magnetic fields and  $B_z = E_z = 0$ 

### Runge-Kutta 4<sup>th</sup> order

• Solve differential equation of the form **d/dt y = f(t, y)** by turning it into a linear equation with four intermediate evaluations of **f**

### Boris algorithm

- Position and momentum are shifted by half a time step against each other (momentum is "behind")
- Uses a transformation to separate electric and magnetic field terms
- Widely used in plasma simulations

### **Benchmark cases**

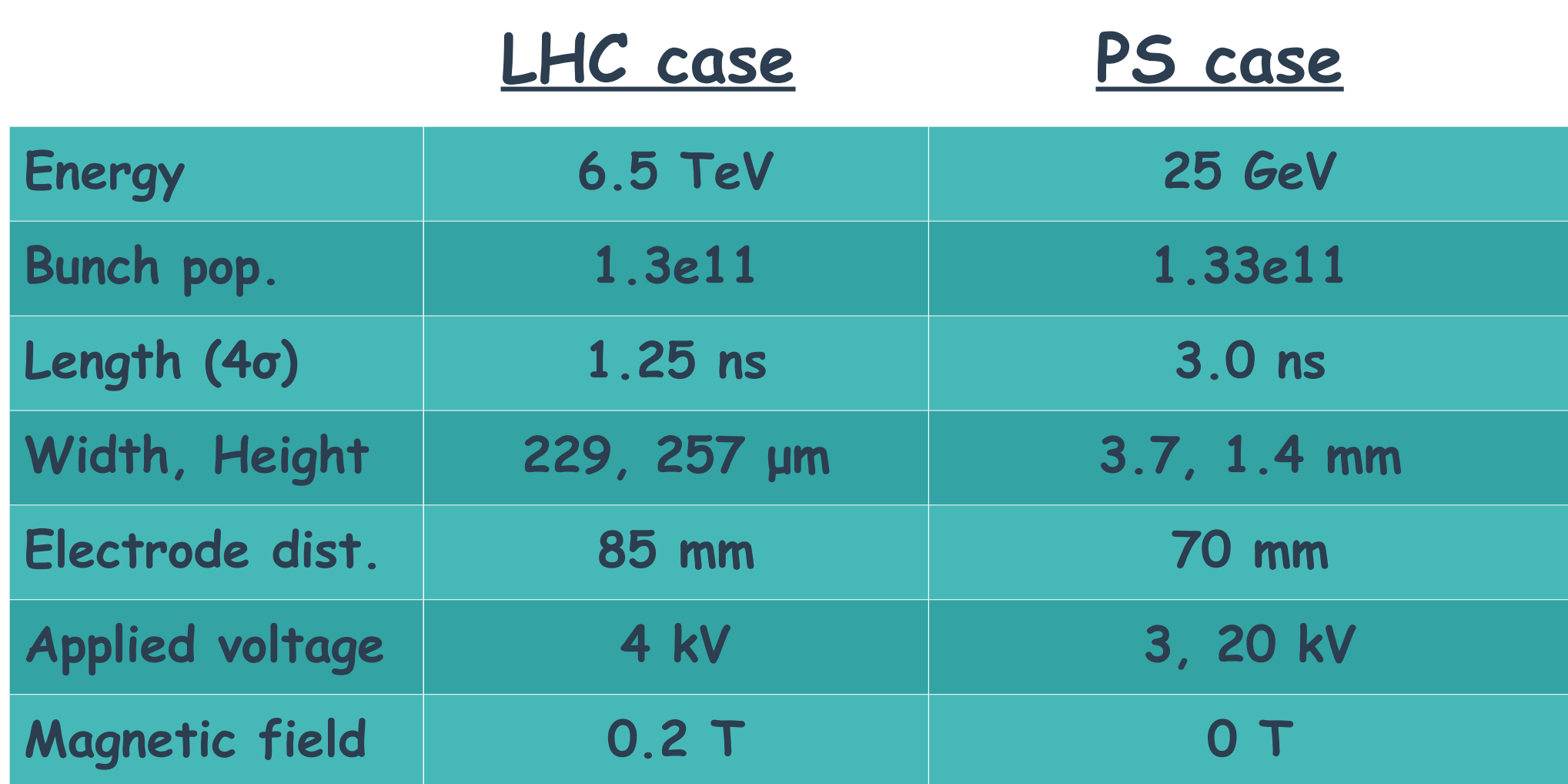

## **Comparison of bunch field models**

### PS case

- For the symmetric Gaussian: σ =  $(\sigma_x + \sigma_y)/2$  = 2.55 mm
- For the parabolic ellipsoid:  $\alpha$  =  $\sqrt{5}$ • $\sigma_{z}$ , b =  $\sqrt{5}$ • $(\sigma_{\rm x}$  +  $\sigma_{\rm y})$ /2

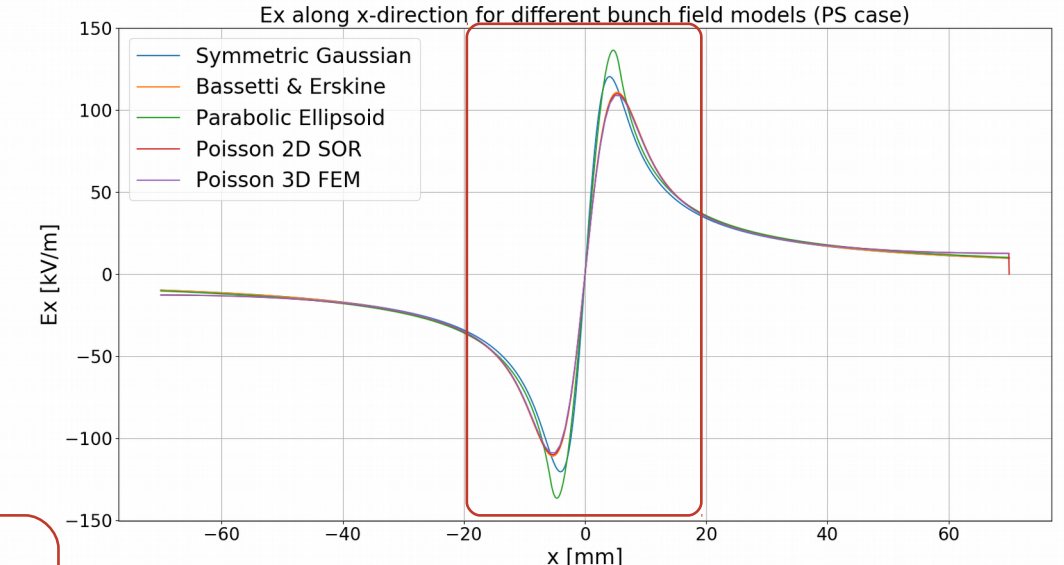

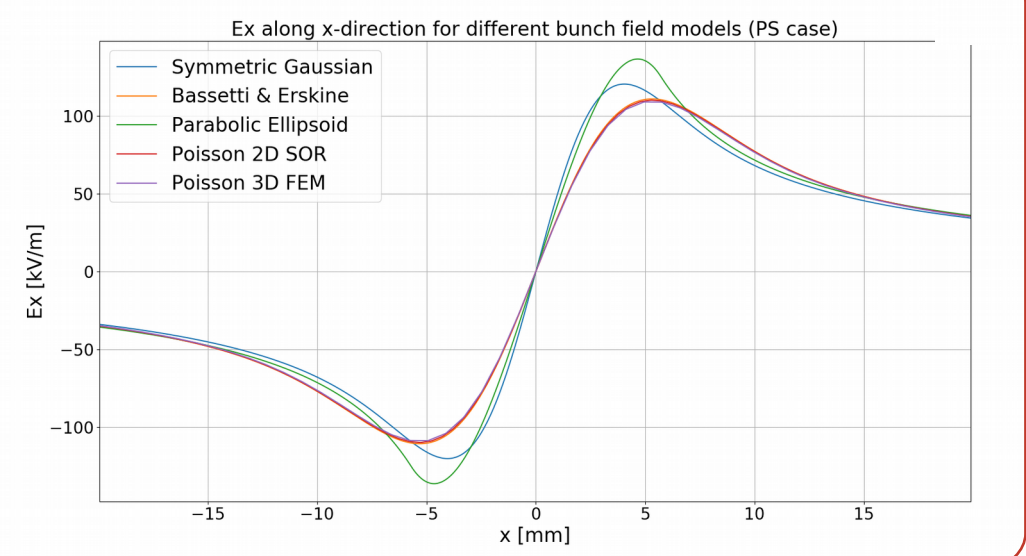

- Poisson 2D: grid spacing 0.5mm  $\rightarrow$ 280x280 grid; 2818 iterations, 13 min.
- Poisson 3D: 170x170x22 grid → transverse grid spacing 0.82 mm, long. grid spacing 0.27 ns; 6 GB memory, 5 min.

## **Comparison of bunch field models**

### PS case – longitudinal field

Parabolic Ellipsoid

 $-2$ 

Gaussian

- Long bunch ( $\sigma_{z}/\sigma_{x} \approx 1.6e3$ )  $\rightarrow$  small longitudinal field is expected
- Field is in the order of magnitude  $\approx 10$ V/m
- For the parabolic ellipsoid the charges are closer to the z-axis, especially for  $7 \neq 0$

 $-1$ 

Longitudinal charge distribution (PS case)

 $\overline{0}$ 

 $z$  [ns]

ī

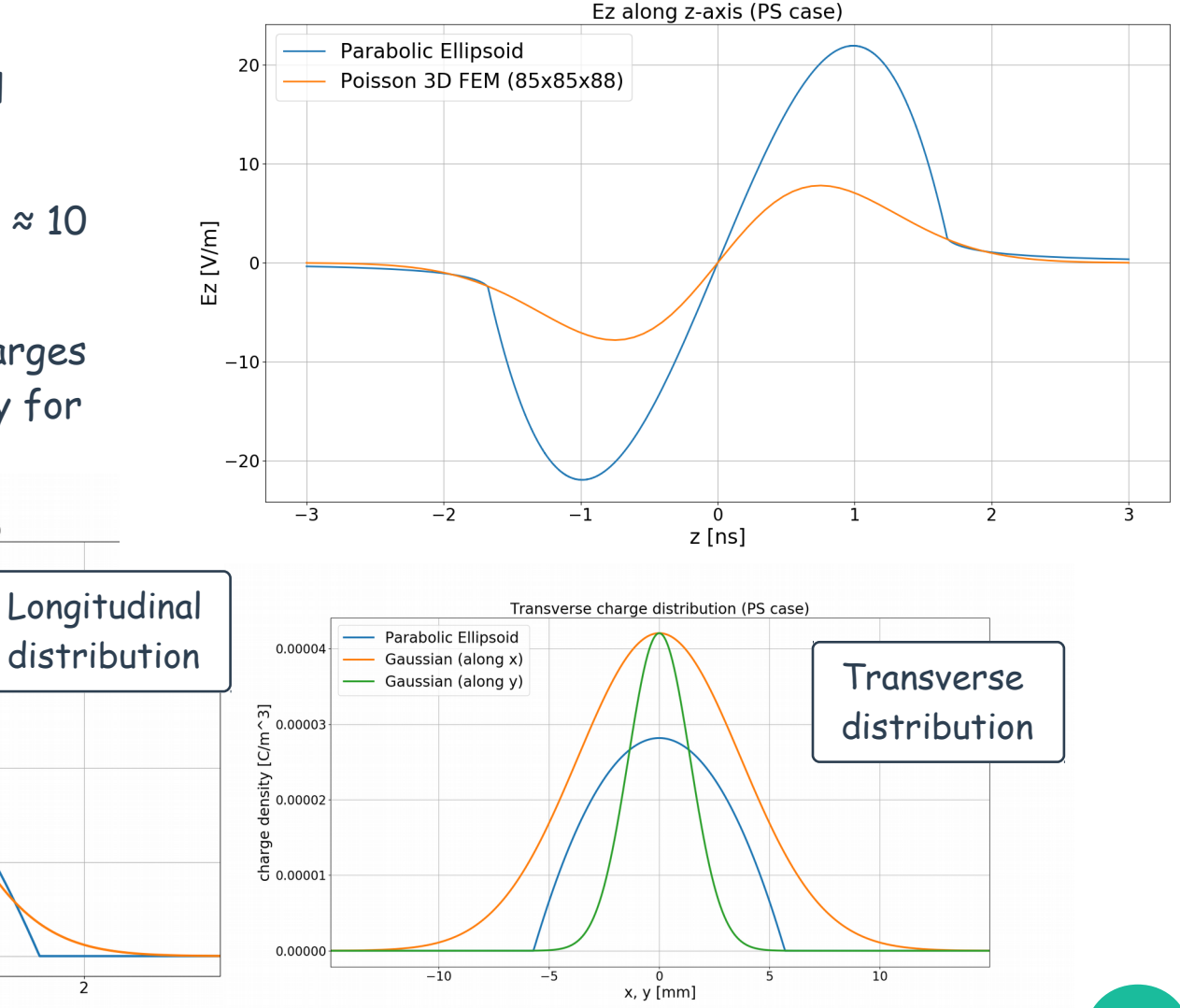

0.00004

charge density [C/m<sup>~</sup>3]<br>0.00002<br>0.00002<br>0.00001

0.00000

D. Vilsmeier **IPM Workshop, 21 - 24 May 2017** 

 $\overline{2}$ 

### LHC case – gyro motion

- Simulate gyration with 300µm radius
- No beam fields  $\rightarrow$  compare with analytical solution
- Cyclotron period ≈ 0.178ns, extraction time  $\approx$  4.47ns  $\rightarrow$  simulate 30 gyrations
- PyECLOUD-BGI is analytical solution of e.q.m.  $\rightarrow$  good accuracy
- Runge-Kutta 4<sup>th</sup> order peforms better than Boris algorithm
- Reasonable results can be obtained with RK4 for 50 steps per period

Deviation in y-direction (only electric field acceleration) is found to be negligible

Deviation of tracking from analytical solution (LHC case; gyro radius = 300um)

 $10<sup>2</sup>$ 

Number of time steps per gyro period

◢

### D. Vilsmeier **IPM Workshop, 21 - 24 May 2017**

 $10<sup>2</sup>$ 

 $10<sup>0</sup>$ 

 $10^{-2}$ 

 $10^{-6}$ 

 $\frac{10}{10}$ <br> $\frac{10^{-8}}{2}$ <br> $\frac{10^{-10}}{2}$ 

Boris algorithm

 $10^{1}$ 

PyECLOUD-BGI tracking

Runge-Kutta 4th order

x-position [um]

ቴ  $10^{-4}$ 

deviation

 $10^{3}$ 

### LHC case – Trajectories in beam field

- Initial energy:  $1 \text{ eV} (\rightarrow \text{from DDCS})$
- Particle generated at t=0, z=0; beam has offset  $z = 4\sigma_z$
- Magnetic field in y-direction: 0.2 T

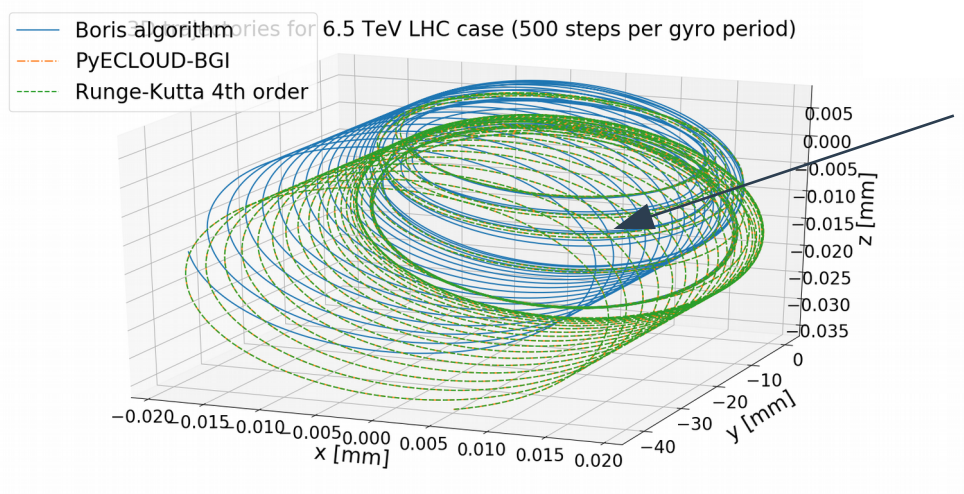

Running for 500 steps per gyro period shows less increase in gyro momentum and a smaller ExB-drift No net ExB-drift expected because field is symmetric around x=0 and contributions from either side should cancel

 $\rightarrow$  For large beam fields the time step must be chosen a lot smaller in order to obtain similar accuracy

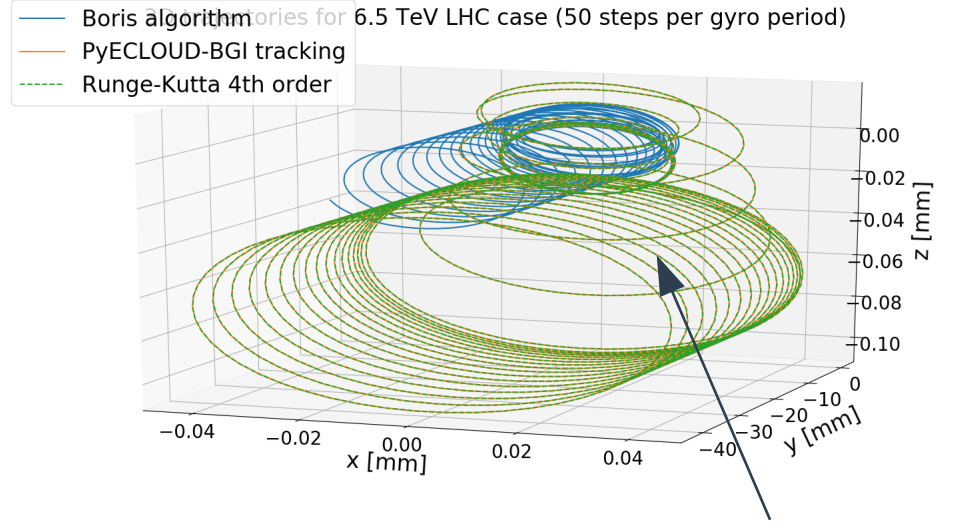

## **Comparison of bunch field models**

### Efficiency/performance – CPU benchmarking

- CPU: Intel Core  $17-5500$ U @ 2.40GHz  $\times$  4
- Memory: SO-DIMM DDR3 1600MHz

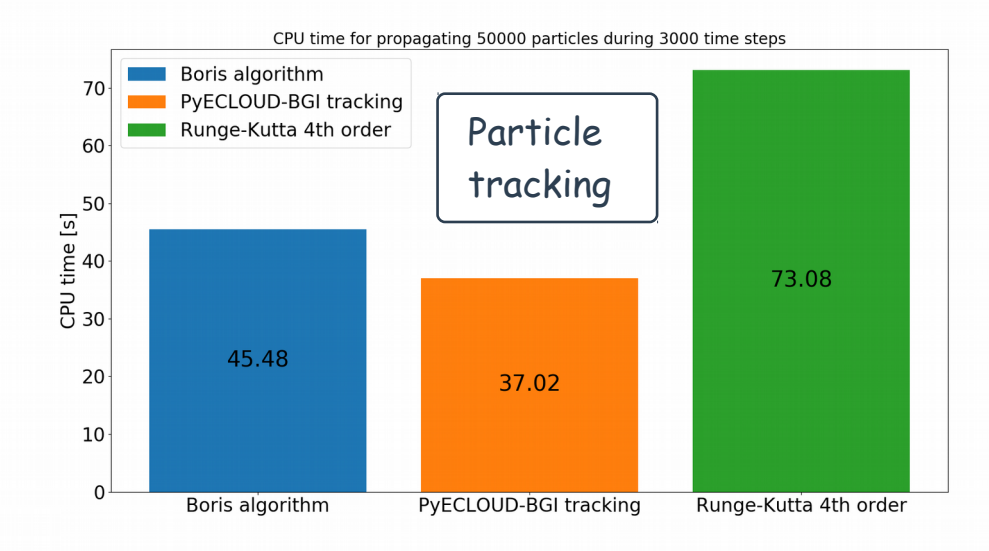

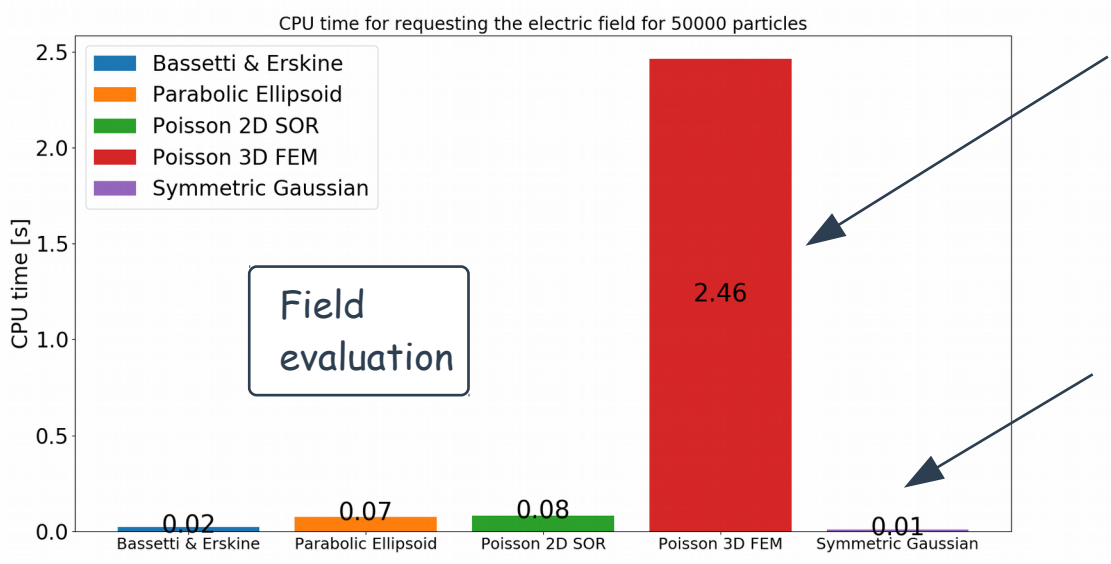

Poisson3D model evaluates the field for each position in a Python for-loop → requires more CPU time

Other models evaluate the fields in external Cfor-loops (via numpy or  $scipy) \rightarrow fast$  computation

### **LHC Case – Profile distortion**

Good agreement between original PyECLOUD-BGI code and corresponding setting → successful migration

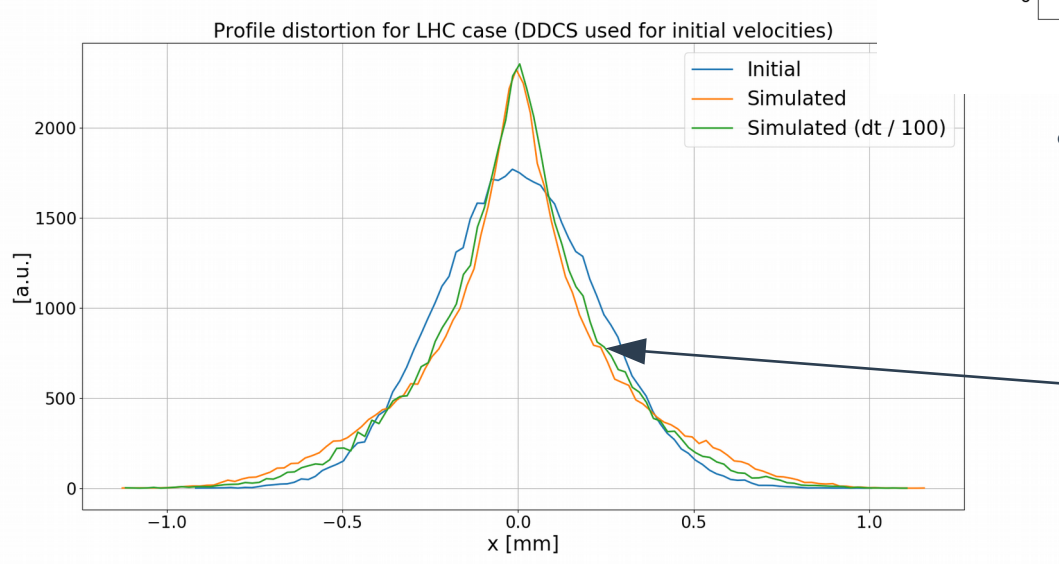

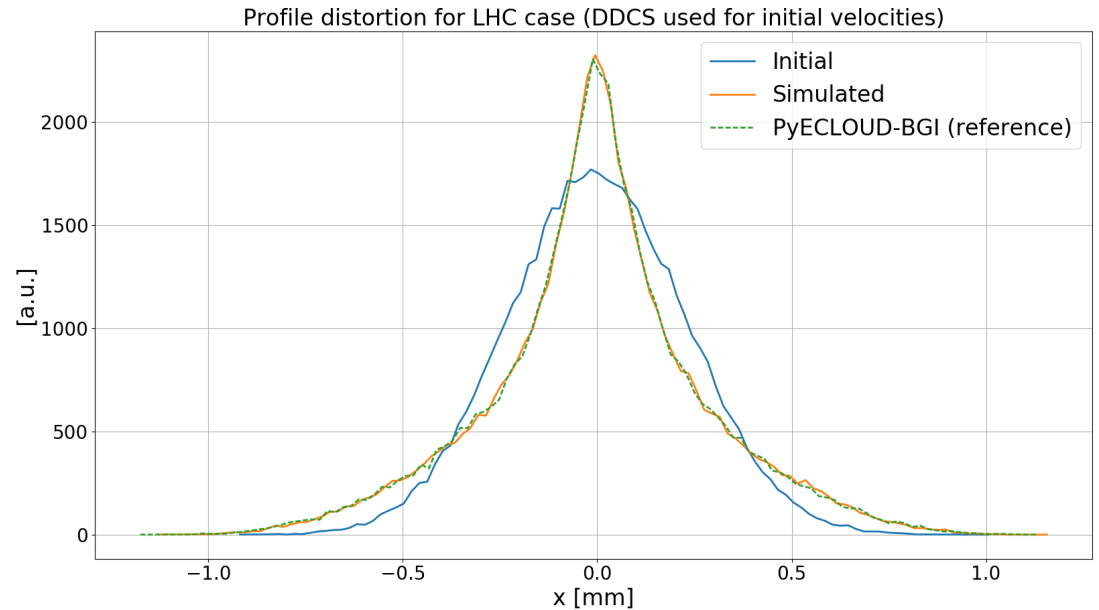

Simulating for  $\Delta t = 10$ ns / 3200 = 3.125ps gives already reasonable results compared with ∆t = 0.03125ps

Slightly more signal near x=0 because the gyroradius of those electrons is not increased as much

### **PS Case – Profile distortion**

**Good agreement between** JPARC-code and the corresponding models  $\rightarrow$  successful migration

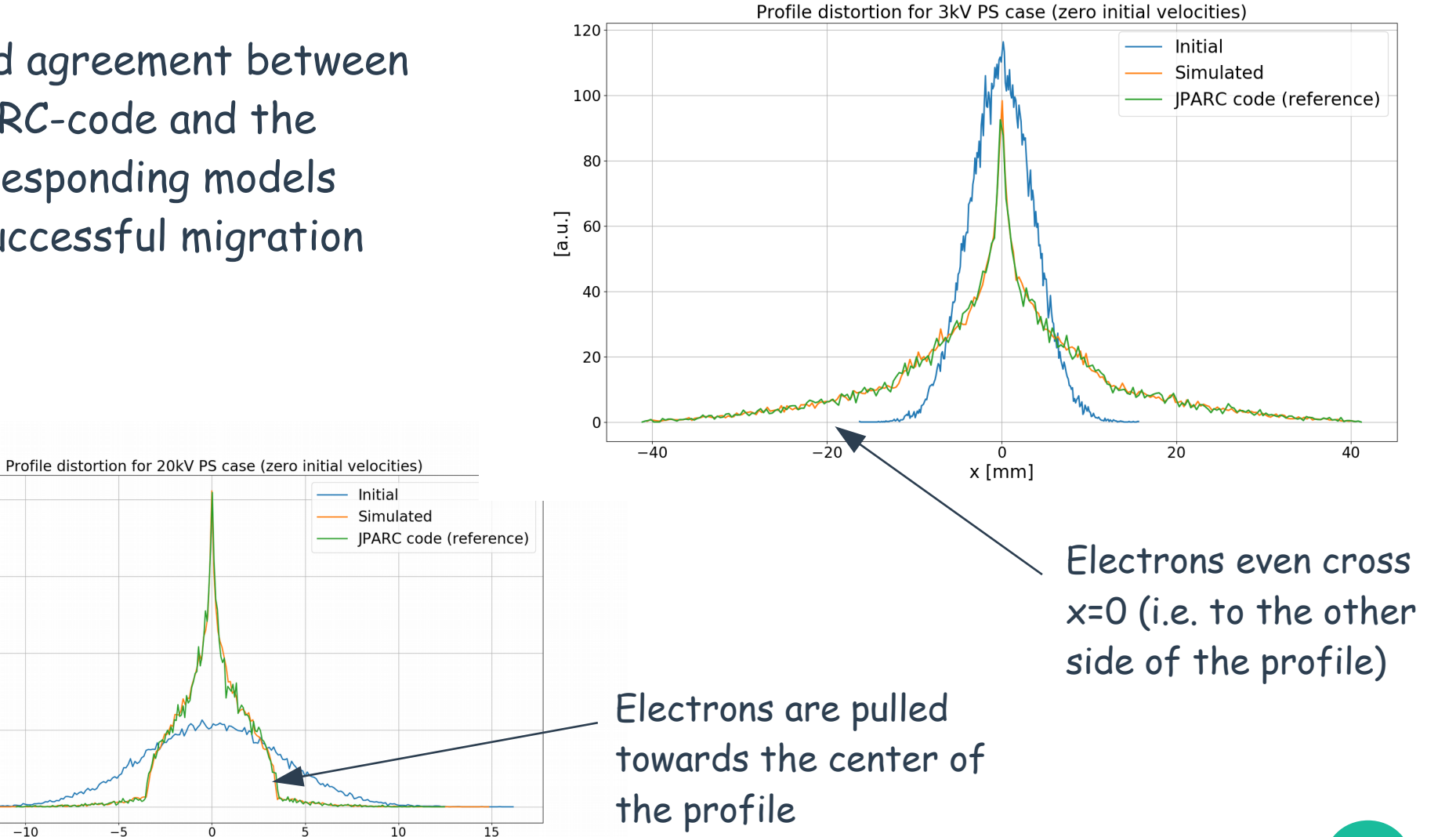

 $-15$ 

 $-10$ 

 $-5$ 

 $\overline{0}$ 

x [mm]

400

300

 $\frac{1}{6}$  200

100

 $\mathbf 0$ 

### D.Vilsmeier **IPM Workshop, 21 - 24 May 2017**

### **Summary**

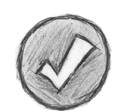

Various models have been successfully migrated + new models have been added

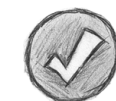

Benchmarking with existing codes shows very good agreement

The application's modular structure allows for easy implementation of new use cases

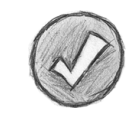

A graphical user interface and code documentation allows for a convenient usage

## **Available on …**

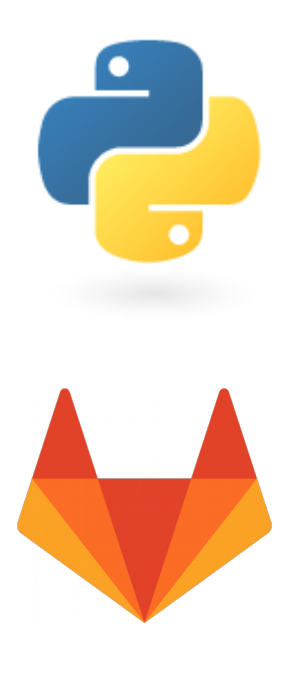

- … the Python package index: <https://pypi.python.org/pypi/virtual-ipm>
- … GitLab: <https://gitlab.com/IPMsim/Virtual-IPM> (git repository + issue tracker)

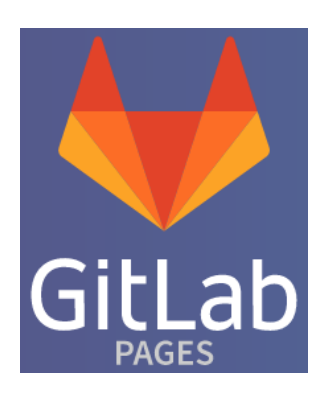

… GitLab pages: <https://ipmsim.gitlab.io/Virtual-IPM/> (documentation)

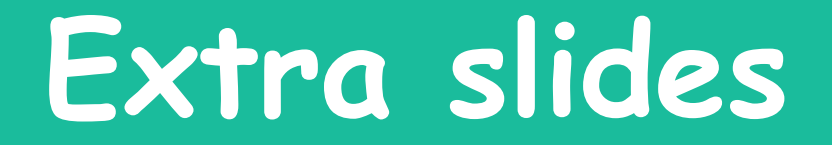

## **Configuration**

- configuration is handled by a separate framework  $(ht$ tps://pypi.python.org/pypi/anna)  $\rightarrow$  focus on the solution
- $\Rightarrow$  Various different parameter types are available
- $\Rightarrow$  Parameters are declared in the code and specified by the user
- $\Rightarrow$  Physical quantities can be specified in various units, the conversion is handled internally

## **Particle Generation**

- $\Rightarrow$  Particle generation models define a way for particles to enter the simulation
- $\Rightarrow$  This is a very general requirement and thus many different implementations are possible:
	- ionization involving the beams
	- secondary electron emission

### Available models:

- **Ionization**
- At Rest
- **Manual specification**

 $E\rightarrow$  Each simulation cycle involves exactly one such way

– …

D. Vilsmeier **IPM Workshop, 21 - 24 May 2017** 

### **Ionization**

- Ionization involves two aspects: position and momentum generation
- Bunch shape models are responsible for the generation of positions (e.g. Gaussian)

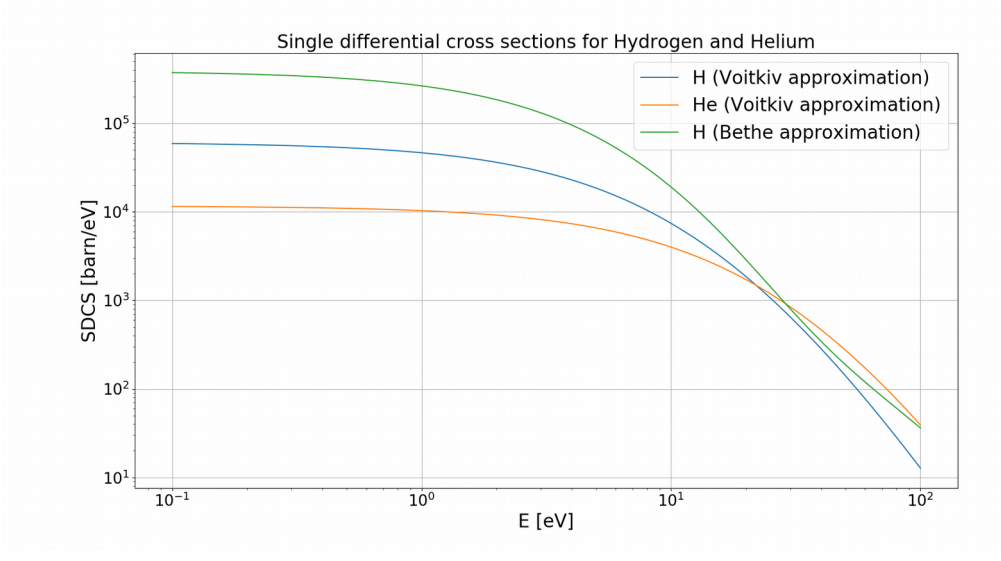

- Ionization cross sections build the basis for momentum generation
- Ionization cross sections are bundled in a separate package which is connected to the simulation

## **Particle tracking**

- Particle tracking models are responsible for propagating particles during the simulation
- Particle tracking is an operation that takes place per time step and per particle  $\rightarrow$  high computational demand
- Based on either analytical or numerical solutions of the equations of motion
	- Important aspects: accuracy and efficiency

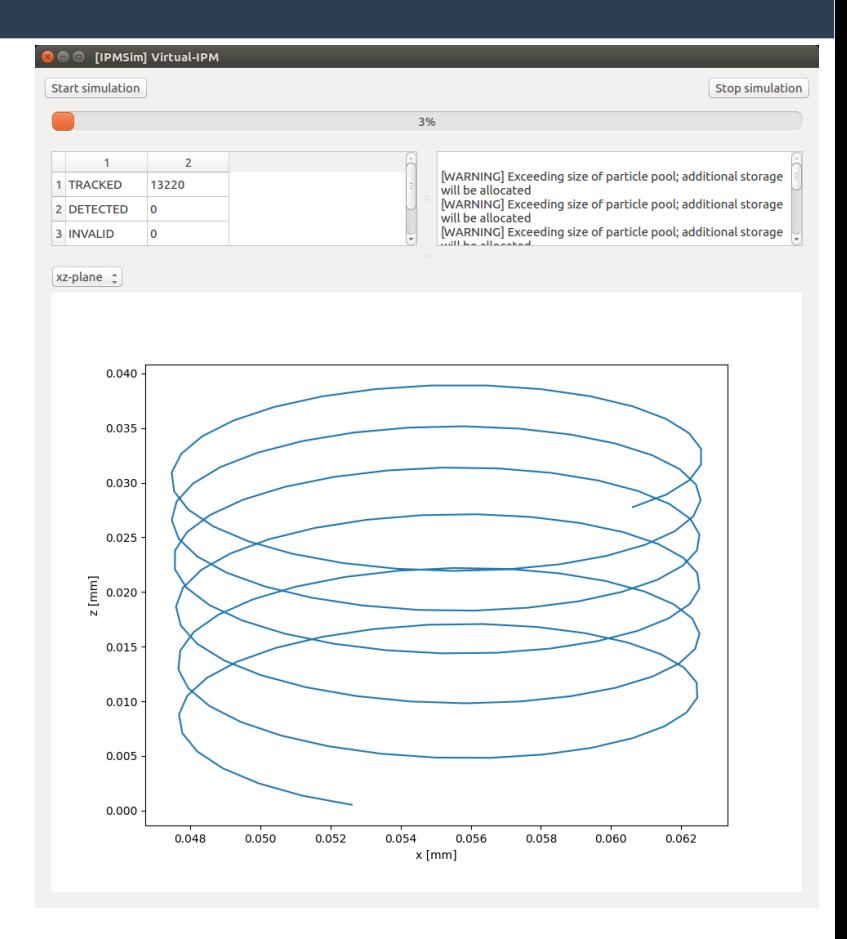

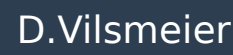

### **Particle detection**

- $\Rightarrow$  Particle detection models ("Devices") define when particles are considered "detected" or "invalid"
- $\Rightarrow$  This is a very general requirement which applies to all use cases; for example such a model could compute the decay probability per particle and use it to decide when the particle is detected (BIF)
- Once a particle is detected or invalidated it is excluded from tracking and its parameters can be stored

# **Guiding fields**

- Guiding field models define either the electric or magnetic component of the guiding fields
- Available models include:
	- uniform fields
	- 2D field maps
	- 3D field maps

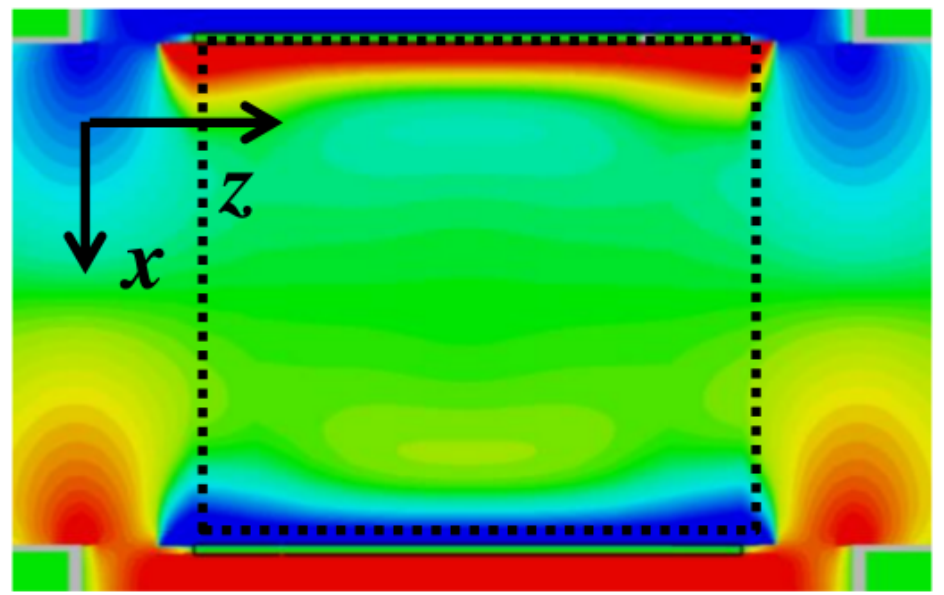

Study of electric guiding field for PS IPM,  $\mathsf{E}_{\mathsf{x}}$  at y=0 (K. Satou)

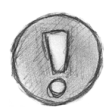

Guiding fields are evaluated per time step and per particle  $\rightarrow$  efficiency plays an important role

## **Beam fields**

- The bunch electric field is defined and evaluated in the rest frame of the bunch
- Particle positions are transformed from the lab frame to the bunch frame (Lorentz transformation)
- Each bunch in the bunch train uses a separate Lorentz transformation (as they have different longitudinal positions)
- Electric and magnetic fields in the lab frame are computed via Lorentz transformation from the electric field in the bunch frame

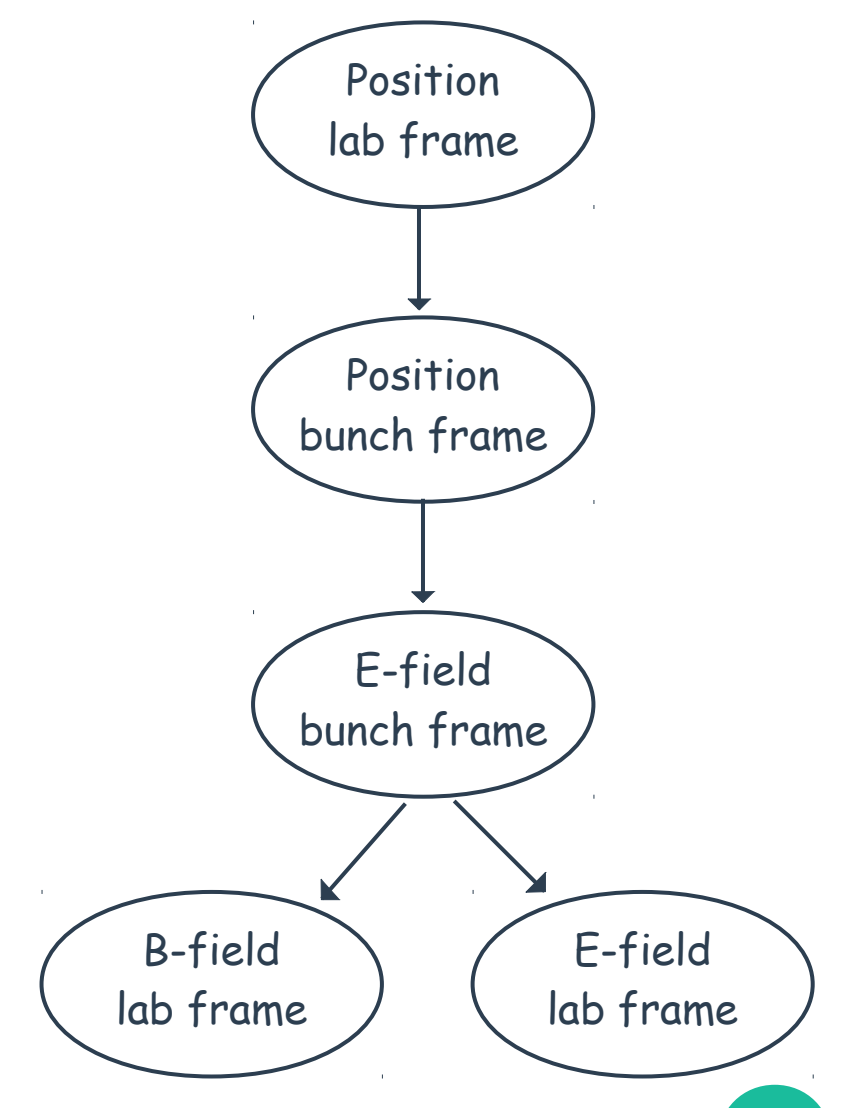

D. Vilsmeier **IPM Workshop, 21 - 24 May 2017** 

## **Bunch shapes**

- A bunch shape is involved in two processes:
	- Particle generation (position distribution)
	- Bunch electric field computation
- Different bunch electric field models might require different bunch shapes; for Poisson solvers the charge distribution is important
- Available shapes include:
	- *Gaussian*
	- Parabolically charged ellipsoid

 $\rightarrow$  Different bunch shapes can be easily realized; e.g. based on measurement data

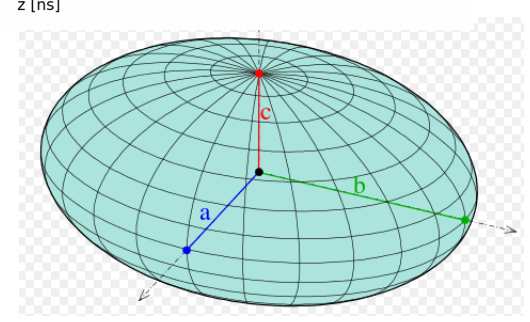

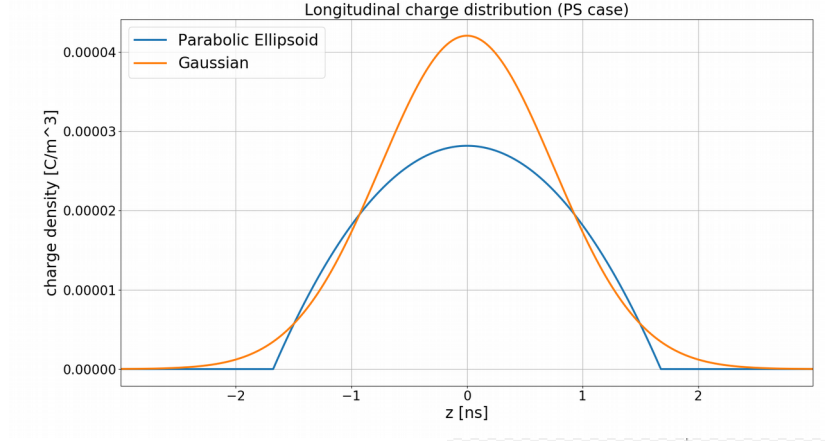

### **Simulation output**

- Output recorders serve as an "information sink" for particle data; they are responsible for extracting this information and propagating it to external resources
- Two kinds of particle data information are considered:
	- Event based information such as initial and final positions of particles
	- Continuous information which is  $-1.0$ queried periodically such as particle trajectories

### Available recorders:

- Initial  $\rightarrow$  final maps (csv)
- Particle trajectories (csv)
- Profiles / Histograms (xml)

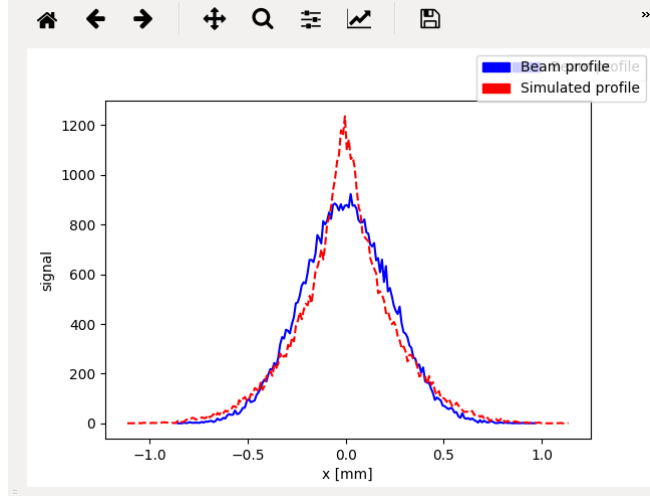

## **Comparison of bunch field models**

### LHC case

- For the symmetric Gaussian: σ =  $(\sigma_x + \sigma_y)/2$  = 243 μm
- For the parabolic ellipsoid:  $\alpha$  =  $\sqrt{5}$ • $\sigma_{z}$ , b =  $\sqrt{5}$ • $(\sigma_{\rm x}$  +  $\sigma_{\rm y})$ /2

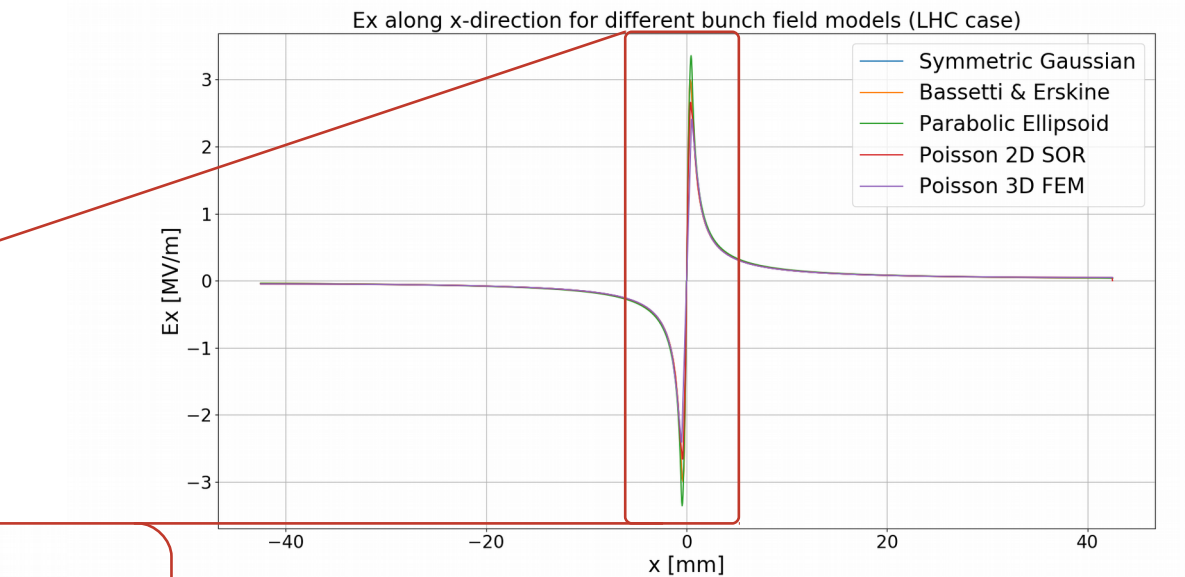

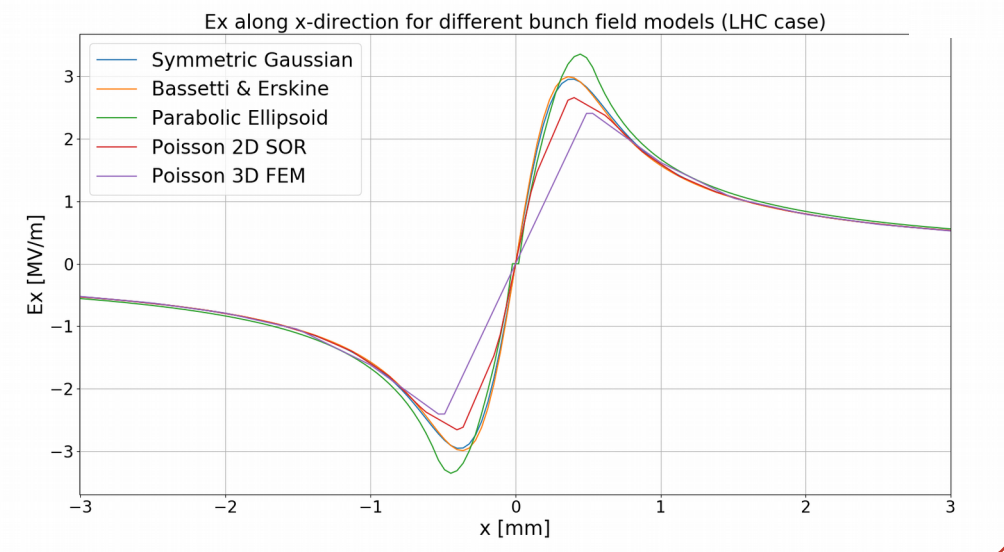

- Poisson 2D: grid spacing 0.25mm → 340x340 grid; 3669 iterations, 22 min.
- Poisson 3D: 170x170x22 grid → transverse grid spacing 0.5 mm, long. grid spacing 0.11 ns; 7 GB memory, 11 min.

### D. Vilsmeier **IPM Workshop, 21 - 24 May 2017**

## **Comparison of bunch field models**

### LHC case – longitudinal field

- Very long bunch  $\rightarrow$  longitudinal field should be negligible
- $\bullet$  σ<sub>z</sub>/σ<sub>x</sub> ≈ 2.67e6 (in the bunch frame)Ez along z-axis (LHC case) Poisson 3D FEM (170x170x22) 0.0010 Poisson 3D FEM (85x85x88) 0.0005  $\frac{1}{2}$  [V/m] 0.0000  $-0.0005$  $-0.0010$  $-1.0$  $-0.5$  $0.0$  $0.5$  $1.0$  $z$  [ns]

- Investigate (transverse) energy conservation for pure gyro motion
- No beam fields  $\rightarrow$  gyro momentum is conserved (ideally)

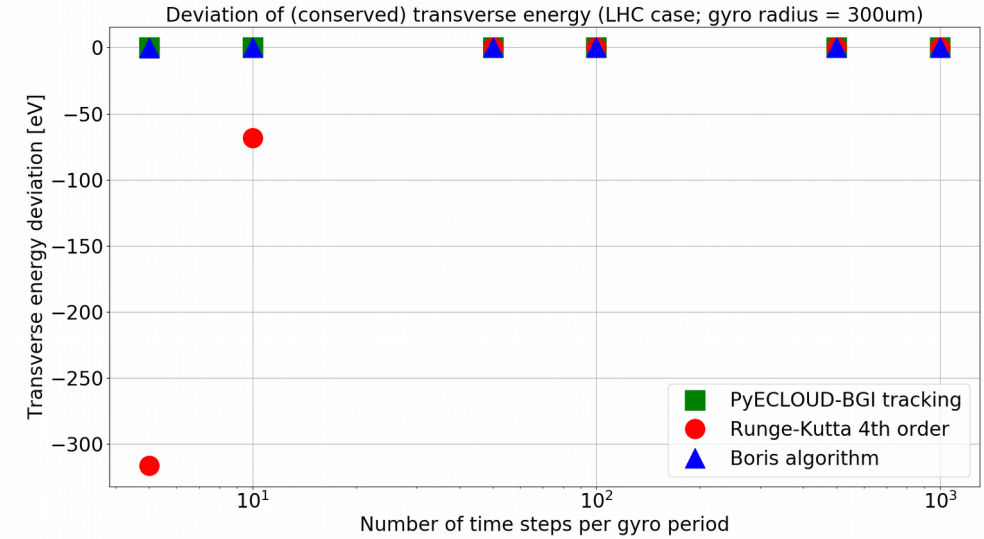

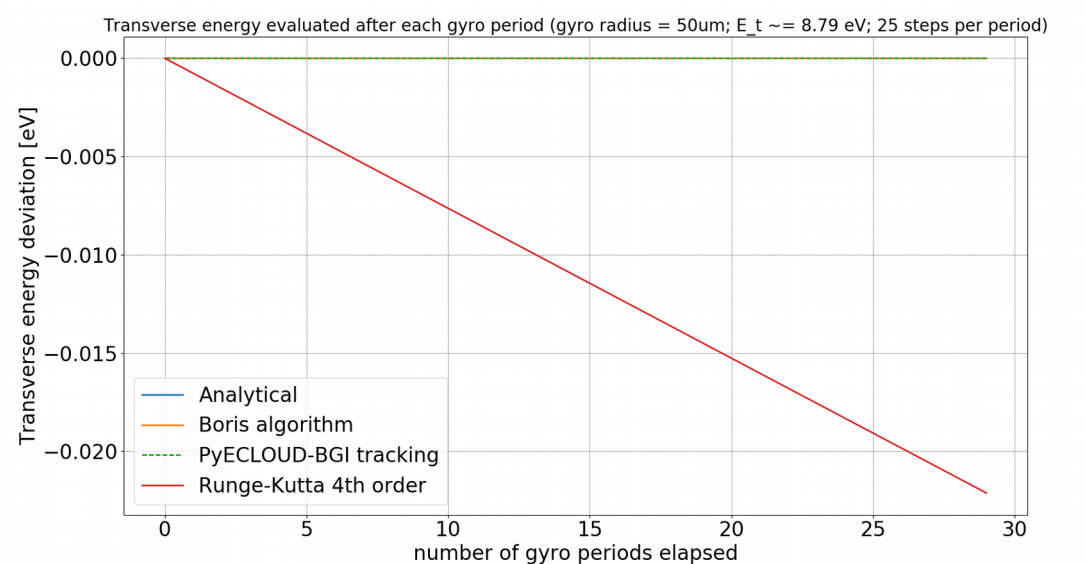

- Energy is very well preserved for PyECLOUD-BGI tracking and Boris algorithm
- Slight deviation for the Runge-Kutta  $4<sup>th</sup>$ order method ( $\rightarrow$  no symplectic integrator) however deviation is negligible for the presented case

### LHC case - ExB-Drift

- Simulate gyration with 300µm radius
- (Constant) beam electric field in xdirection: 1 MV/m (6.5 TeV beam)
- Magnetic field in y-direction: 0.2 T
- Simulate 30 gyrations

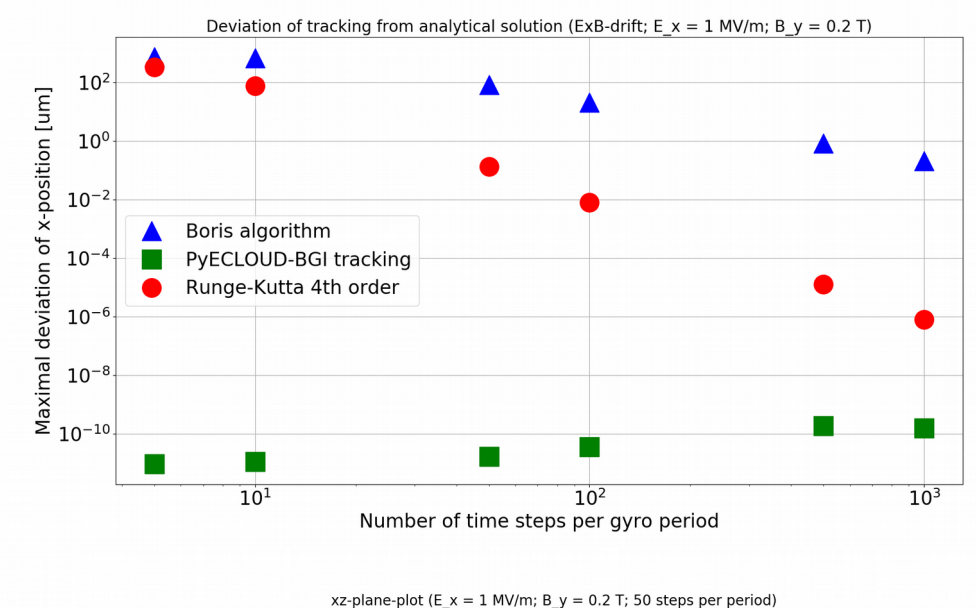

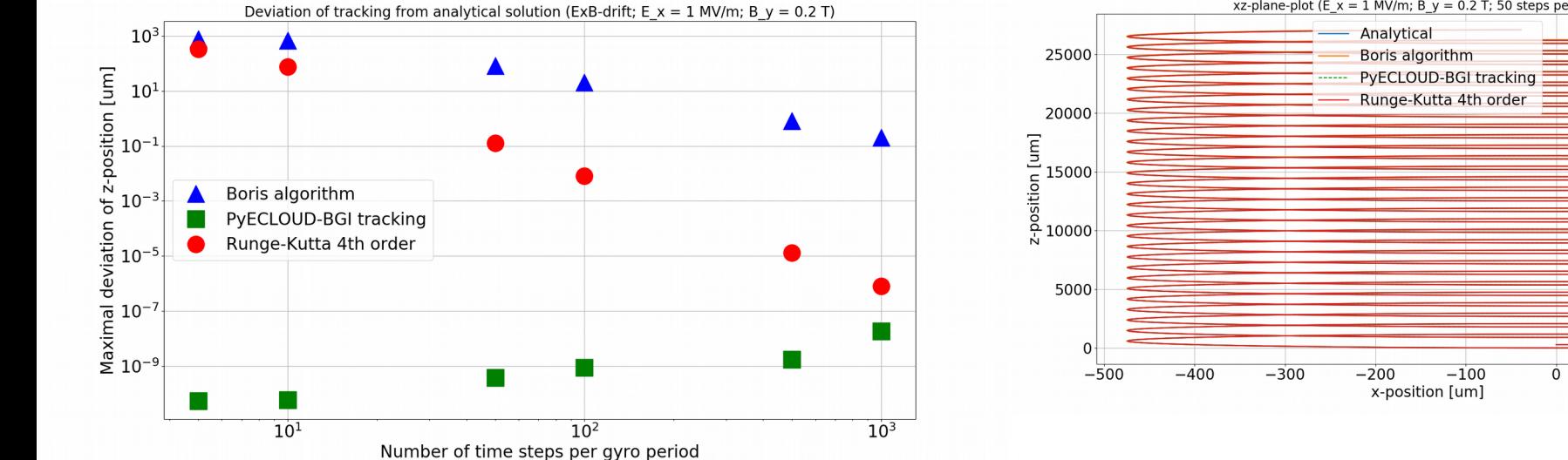

D. Vilsmeier **IPM Workshop, 21 - 24 May 2017** 

200

100

### LHC case – Trajectories in beam field

- Initial energy:  $1 \text{ eV} (\rightarrow \text{from DDCS})$
- Particle generated at t=0, z=0; beam has offset  $z = 4\sigma_z$
- Magnetic field in y-direction: 0.2 T

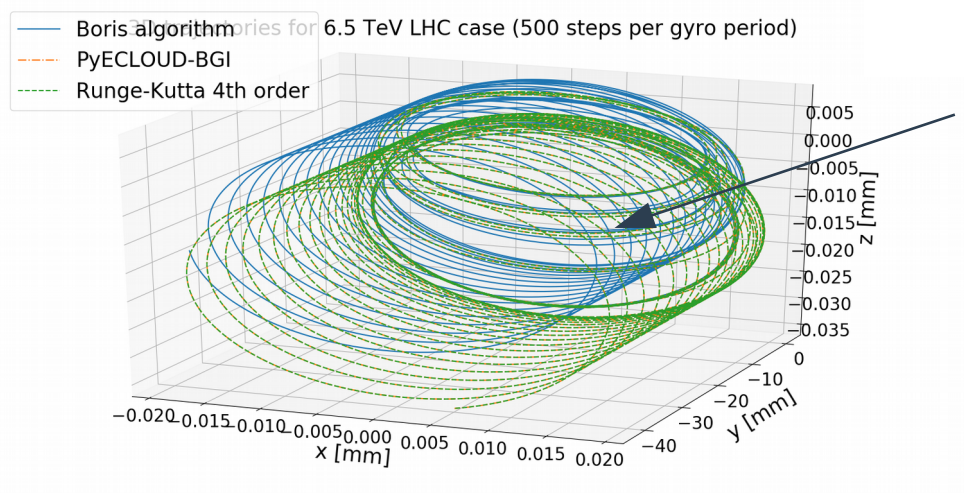

Running for 500 steps per gyro period shows less increase in gyro momentum and a smaller ExB-drift No net ExB-drift expected because field is symmetric around x=0 and contributions from either side should cancel

 $\rightarrow$  For large beam fields the time step must be chosen a lot smaller in order to obtain similar accuracy

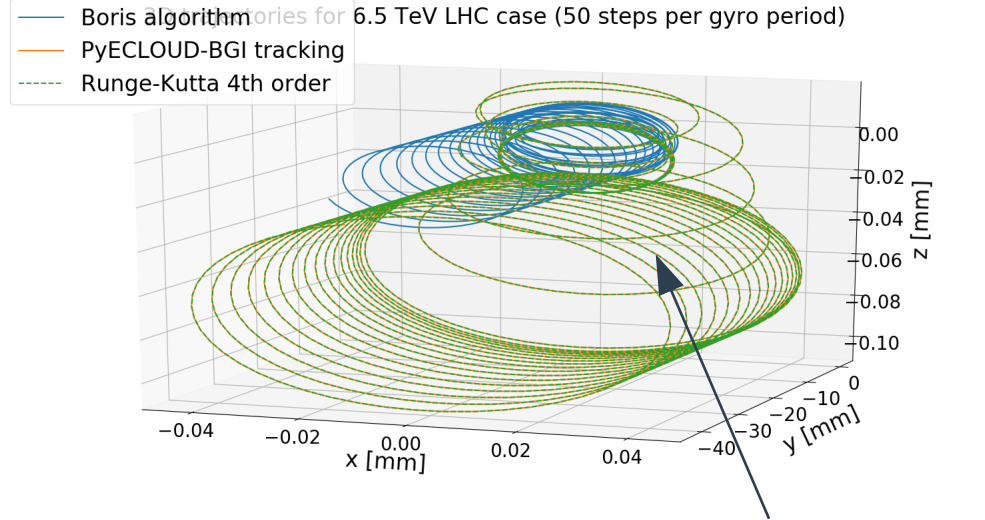

### D. Vilsmeier **IPM Workshop, 21 - 24 May 2017**

**40**

### What causes the significant increase in gyro momentum and the net ExB drift?

- Algorithms "push" the particle during an update assuming that the electric field is constant during that push
- The electric field is evaluated at the beginning of the push

The repeated over- and underestimation of the accelerating and decelerating electric field leads to an increase in gyro momentum; the same holds for the ExB-drift as the contributions do not exactly cancel

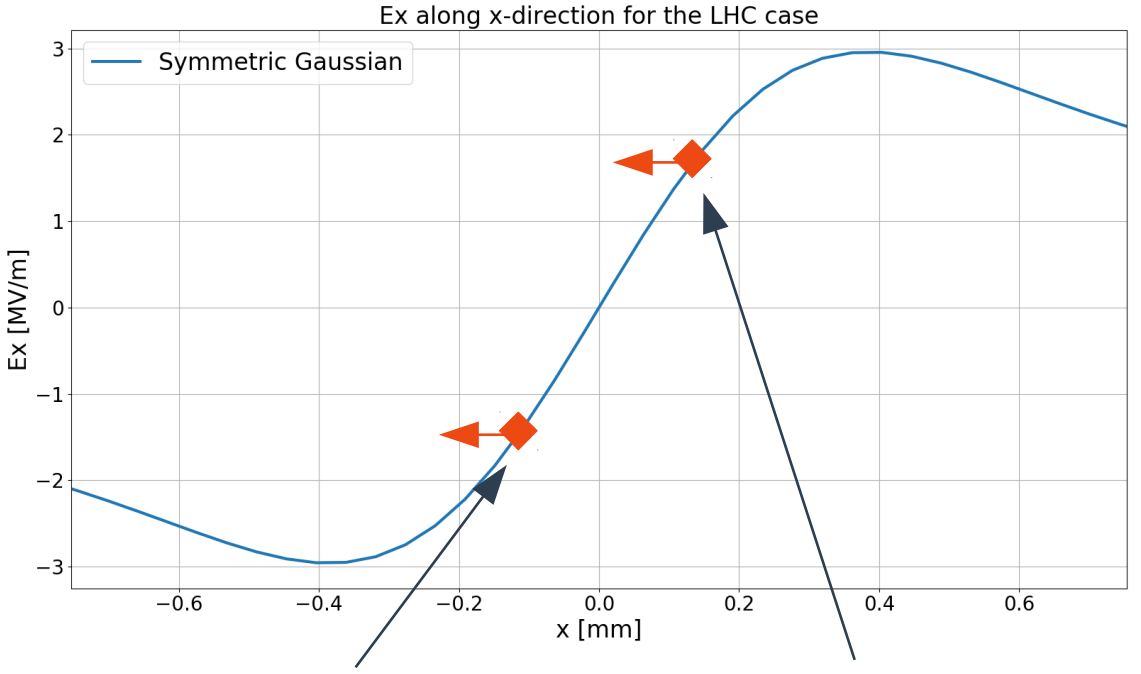

Electron is decelerated towards  $x=0 \rightarrow$  field is underestimated → deceleration is too small

Electron is accelerated towards  $x=0 \rightarrow$  field is overestimated → acceleration is too large

- For 5000 steps per gyro period ( $\Delta t$  = 0.035 ps) the effect becomes negligible
- For the PS case the electric field is smaller and the effect is negligible also for larger time step sizes  $(\Delta t = 0.35 \text{ ps})$

### Why does the Boris algorithm perform better than the others?

- Position and momentum is shifted by  $\Delta t/2$  for the Boris pusher (momentum is "behind")
- That is for each momentum update the electric field for the corresponding step +  $\Delta t/2$  is used
- $\cdot$  Because the field is linear close to  $x=0$  using this average field at  $+\Delta t/2$  is a good approximation

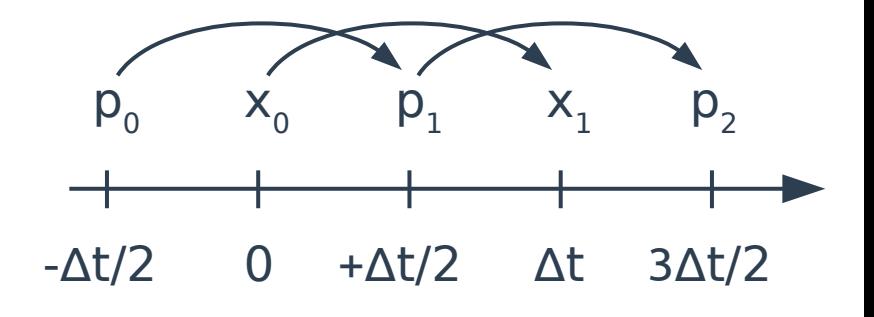

This shift could be used for other algorithms as well

### PS case – Trajectories in beam field

- Initial energy:  $10 \text{ eV}$  ( $\rightarrow$  from DDCS)
- Particle generated at t=0, z=0; beam has offset  $z = 4\sigma_z$
- Magnetic field: 0.2 T
- Time step  $\Delta t$  = 3.57 ps

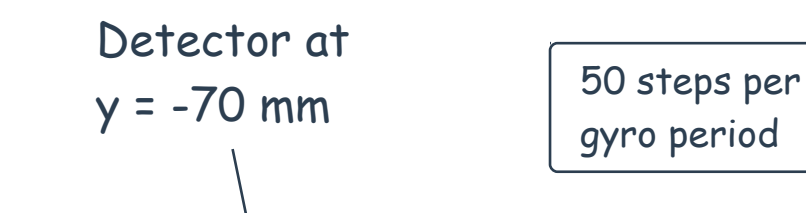

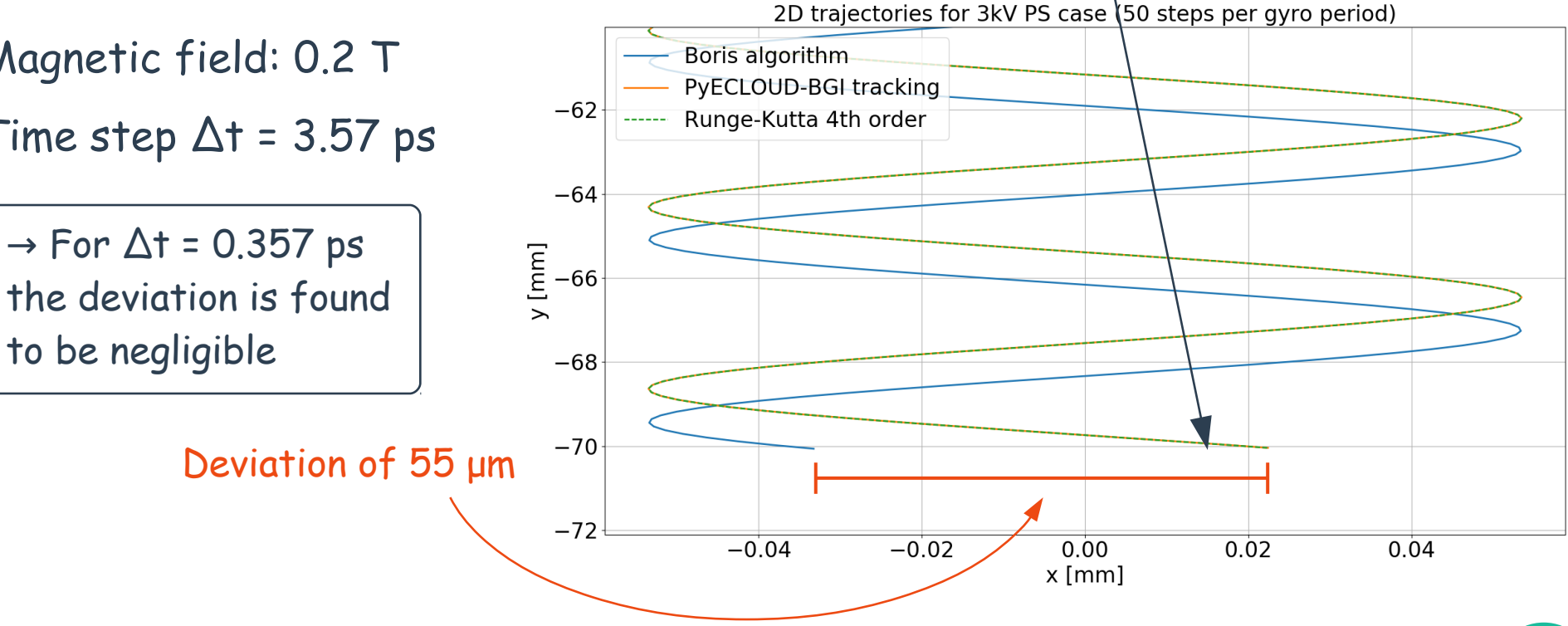

### PS case – Trajectories in beam field

- Initial energy:  $1 \text{ eV} (\rightarrow \text{from DDCS})$
- Particle generated at t=0, z=0; beam has offset  $z = 4\sigma_z$
- Magnetic field: 0 T

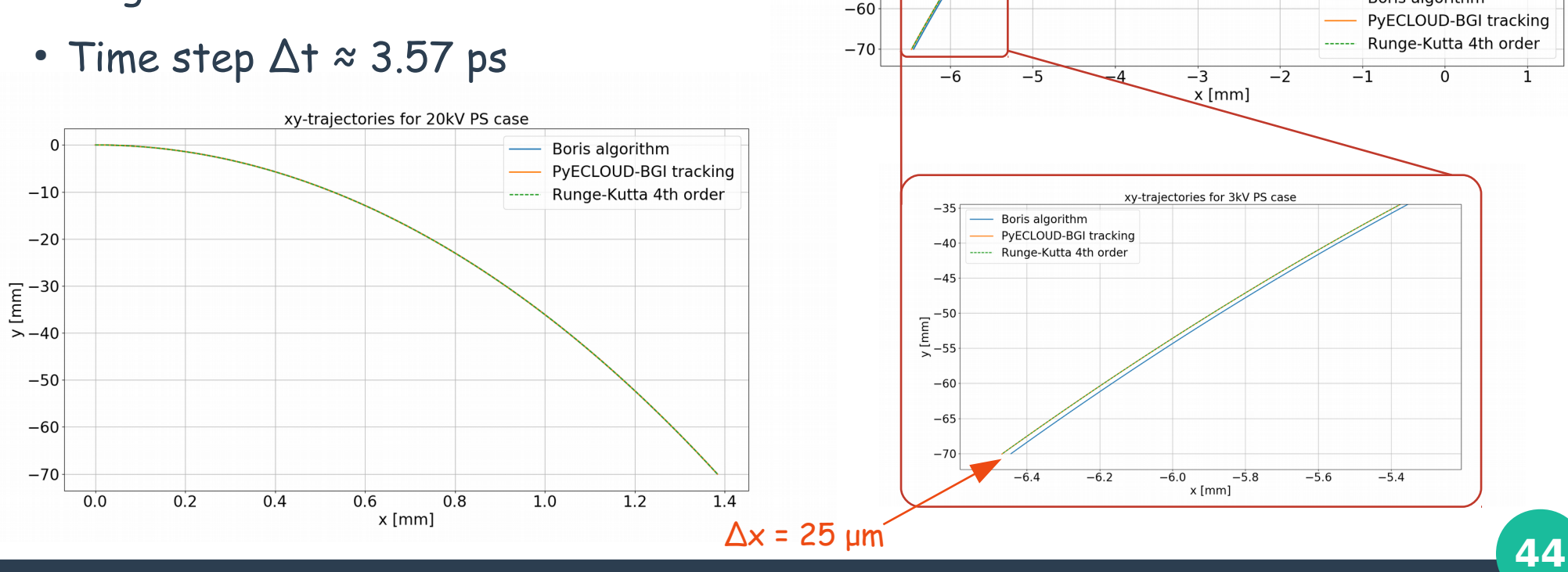

50 steps per

xy-trajectories for 3kV PS case

Boris algorithm

gyro period

 $\Omega$  $-10$  $-20$  $y$  [mm]<br> $-30$ 

> $-40$  $-50$

## **PS Case – Profile distortion**

### Mapping of initial to final x-positions

The plots show that for low extraction fields (3kV) electrons actually move to the other "side" of the distribution

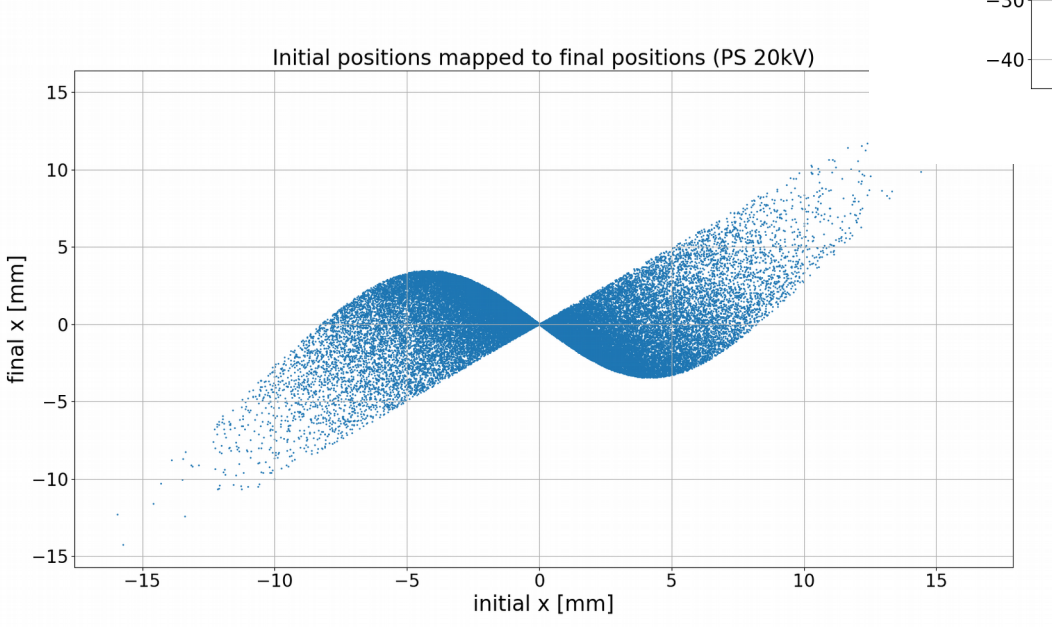

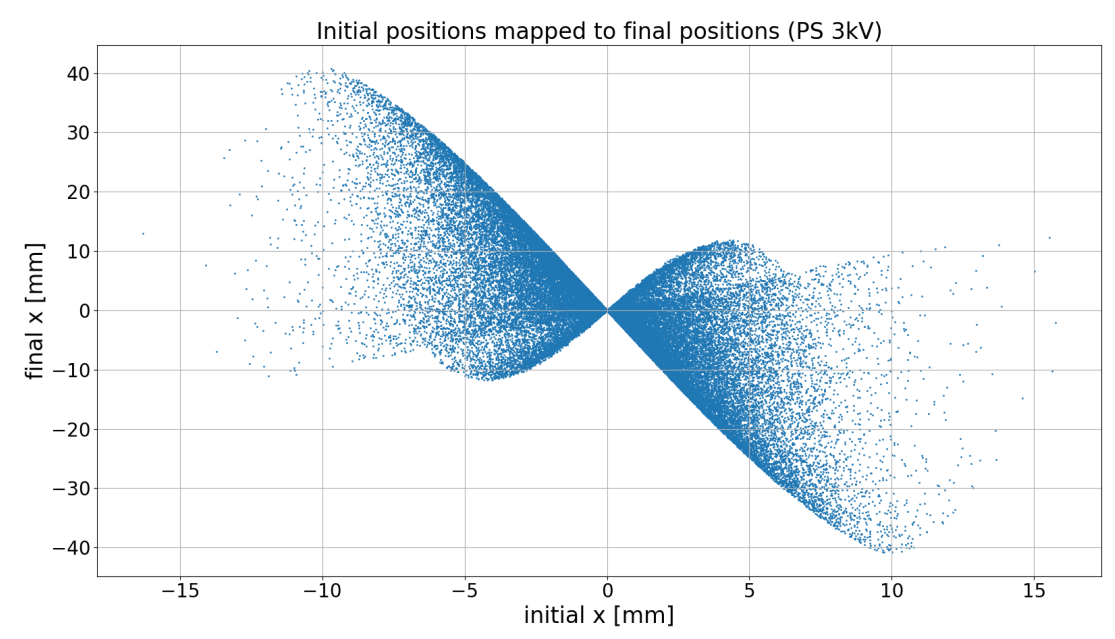

For larger extraction fields (20kV) the electrons are still attracted towards the center of the distribution and thus accumulate in this region